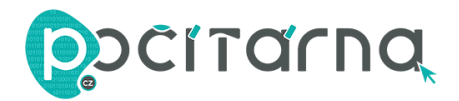

## **NÁVOD K POUŽITÍ**

1. Vložte microSD kartu do příslušného slotu.

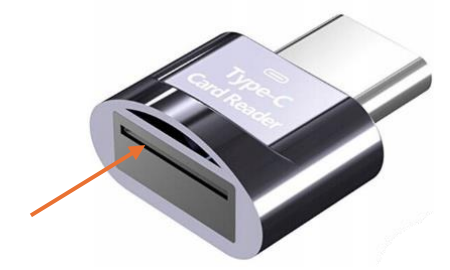

2. Následně čtečku připojte k zařízení pomocí USB-C portu.

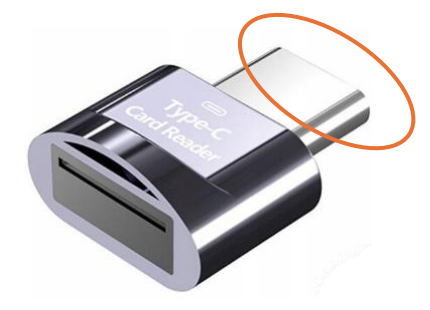

3. Rozsvítí se vám světelná kontrolka a čtečka je připravená k používání.

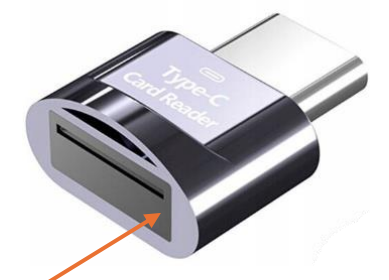